**Lieferung** 1 x DC WLAN Steuerung

**Merkmal**

**App-Timing-Funktion** 8 Gruppen-Timing höchstens Einmal, wiederholen, Verzögerungszeit Überarbeiten, hinzufügen, alle Zeiten zu löschen **ADD Unbegrenztes Gerät** Kontrolliere alle Geräte auf 1 App Gruppe Manage verfügbar

Keine Begrenzung der Gerätemenge **Teilen Sie Ihr Gerät an andere:** Haupt-ID kann schnell Gerät teilen Multiplayer steuert das gleiches Gerät Rückmeldungsfunktion: Durch Handy steuert man das Geräte zu Ein-/Ausschalten und es ist leicht in Handy zu sehen, ob das Geräte an oder aus ist.

## **Technische Daten:**

Spannung: DC 9V Aktivierungszeit: 6s Typ: Schalter Features: WIFI Controller Zertifizierung: CE, CCC Reichweite: keine Begrenzung Schaltertyp: Fernbedienung Modellnummer: WLAN Schalter Maximaler Betriebsstrom von Relais: 10A für jeden Kanal Betriebstemperatur: -10℃ - 60℃ Kontrollierte Methoden: Smartphone APP + Manuelle Steuerung Kanal: 2 Kanal Größe:98\*47\*28mm Arbeitet an irgendein Android Handy, Android Tablets, und iPhone, iPad, iPod Touch(man braucht keinen-Jailbroken zu machen)

**Anwendung:** für Heimautomation, moderne Agrikultur, Industrieanlagen und Regeleinrichtung. Mit WIFI Controller können fast alle Leuchten, Motoren, Lüfter, elektrische Türen / Fenster, Garagentor, RC Flugzeuge, RC Auto, RC Spielzeuge, Rolladen, Pumpen, Ankerwinden oder andere elektrische Anlagen mit Spannung fernbedient werden.

## **Bedienung**

1 Laden herunter und installieren Sie die Software von "eWeLink" aus dem APP Store oder dem Google Play Store.

- 2 Folgen Sie den Anweisungen "eWeLink", um ein Konto zu registrieren.
- 3 Melden Sie sich Ihrem Konto bei "eWeLink" an.
- 4 Drücken und halten Sie die Lerntaste auf dem Schalter für 5 Sekunden, bis die LED-Licht schnell blinken. Dann gleichzeitig fügen Sie das Gerät auf Software hinzu. Sie werden automatisch angepasst.
- 5 Du kannst dein eigenes Gerät benennen und dann klicken Fertig.
- 6 Sie können auch Ihr Gerät mit Ihrer Familie oder Freunden teilen.

**Anschluss**: VCC schließt an Pluspol von DC Stromversorgung. GND schließt an Minuspol von DC Stromversorgung.

**Schaltplan**:

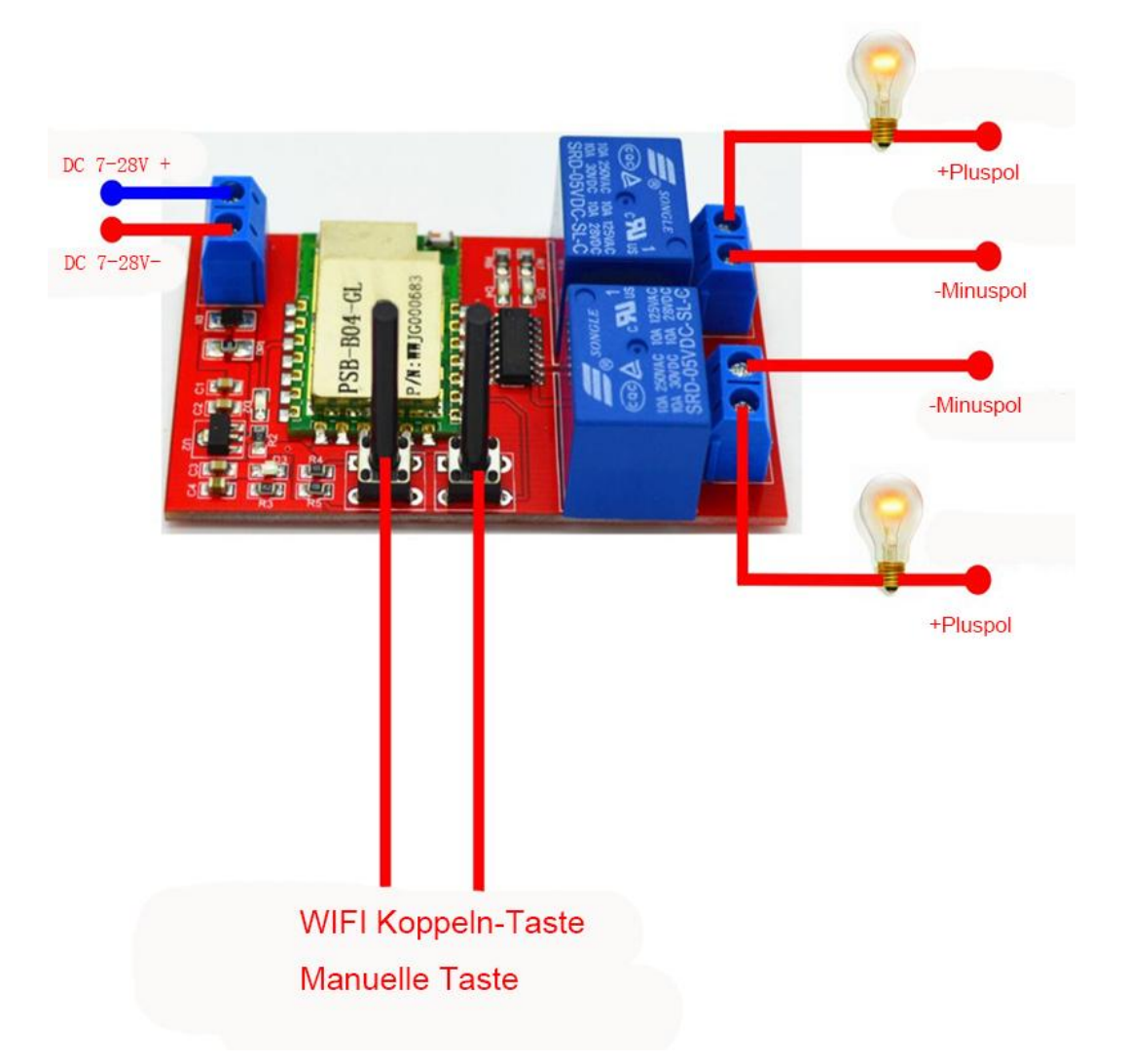

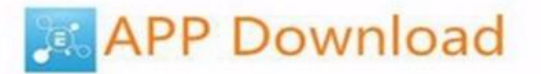

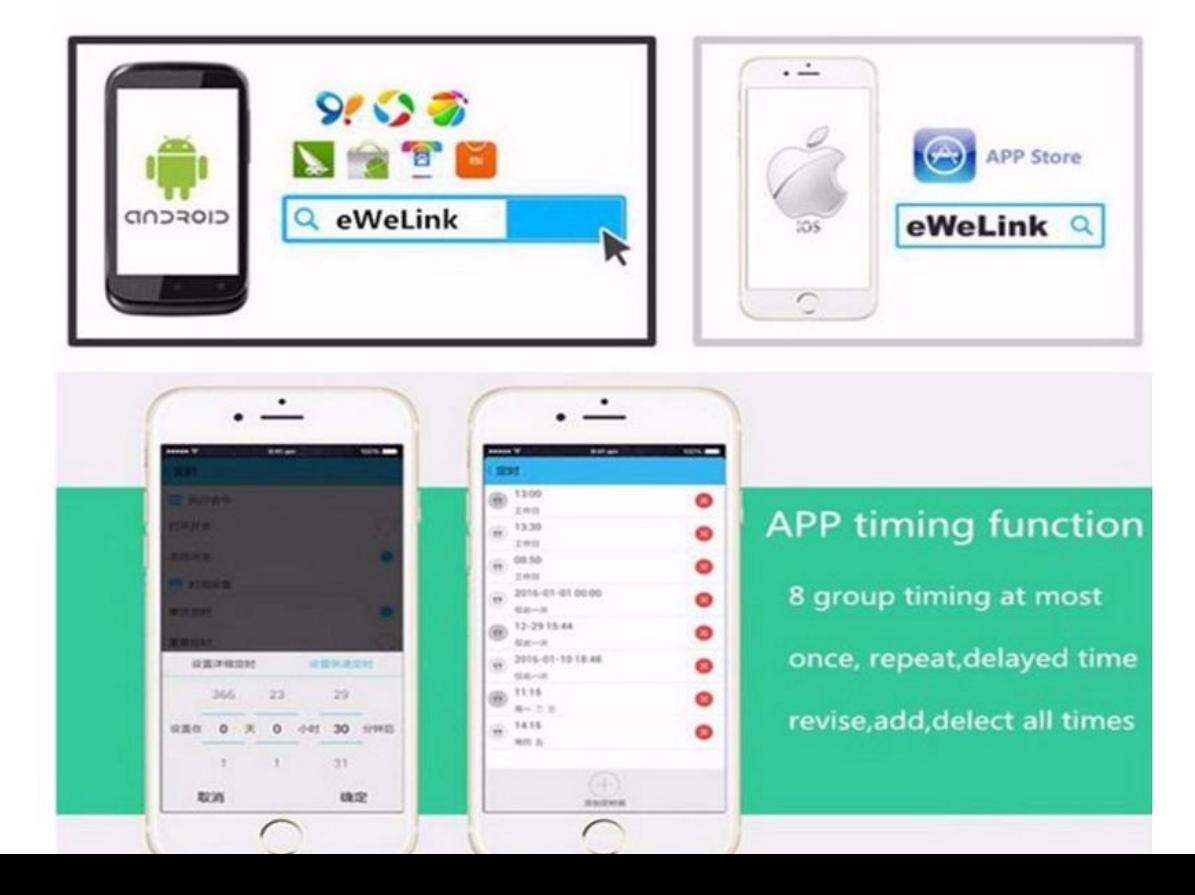

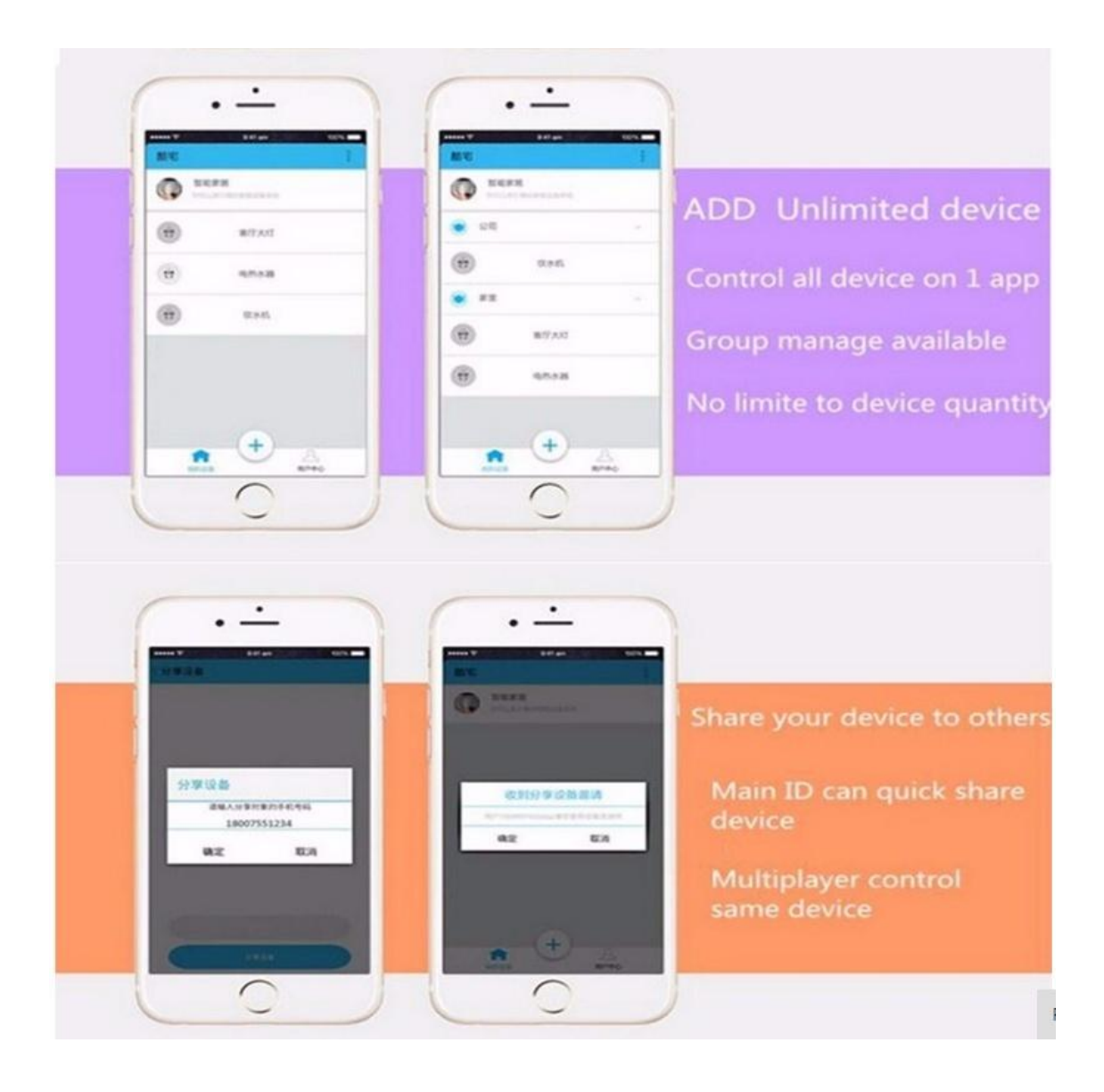